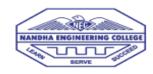

## NANDHA ENGINEERING COLLEGE(AUTONOMOUS) DEPARTMENT OF COMPUTER SCIENCE AND ENGINEERING

## SELF LEARNING COURSES ATTENDED

## ACDEMIC YEAR 2019-2020

| S.NO | Course Organizer               | Course Name                                                                                     | Students Count |
|------|--------------------------------|-------------------------------------------------------------------------------------------------|----------------|
| 1    | Automation Anywhere University | Automating Excel Operations: Methods to Work with Excel Workbooks                               | 2              |
| 2    | Automation Anywhere University | Automating String Operations: Methods to Manipulate and Extract Strings                         | 2              |
| 3    | Automation Anywhere University | Automating structured data: How to work with XML streams                                        | 2              |
| 4    | Automation Anywhere University | Bot Story: Where Automation Meets Analytics Using Bot Insight V11.0                             | 2              |
| 5    | Automation Anywhere University | Build the Digital Workforce: Create Bots using Automation Anywhere V11.0                        | 2              |
| 6    | Automation Anywhere University | Communicating with Email servers :Methods to Automate Email Messages                            | 2              |
| 7    | Automation Anywhere University | Communicating with Emulators: How to automate terminal applications                             | 2              |
| 8    | Automation Anywhere University | Hello Bot: Introduction to RPA                                                                  | 1              |
| 9    | Automation Anywhere University | Hello Bot: Introduction to RPA and Use cases v11                                                | 2              |
| 10   | Automation Anywhere University | Lead the Digital Workforce: Monitor, Measure and Manage Bot Performance(V11.0)                  | 1              |
| 11   | Automation Anywhere University | Storing and Manipulating Data: How to Automate Database-Related Processes                       | 2              |
| 12   | Automation Anywhere University | Unleash your Intelligent Bots: Develop Cognitive Bots Driven by AI and Machine Learning(IQ Bot) | 2              |
| 13   | Automation Anywhere University | Working with PDF Documents: Methods to Automate PDF-Related Processes                           | 2              |
| 14   | AWS Educate                    | Operations/Support Engineering - Cloud Computing 101                                            | 1              |
| 15   | Cisco Networking Academy       | Cybersecurity Essentials                                                                        | 3              |
| 16   | Cisco Networking Academy       | Entrepreneurship                                                                                | 3              |
| 17   | Cisco Networking Academy       | Introduction To IoT                                                                             | 3              |
| 18   | Cisco Networking Academy       | Introduction to Packet Tracer                                                                   | 4              |

| S.NO | Course Organizer                             | Course Name                                               | <b>Students Count</b> |
|------|----------------------------------------------|-----------------------------------------------------------|-----------------------|
| 19   | ETS Academy                                  | Inplant Traning for Django                                | 1                     |
| 20   | Government Technical Examination,<br>Chennai | Junior Grade - Typewriting English 30 Words Per Minute    | 1                     |
| 21   | Great Learning Academy                       | Python For Machine Learning                               | 3                     |
| 22   | Great Learning Academy                       | Data Visualization using Python                           | 1                     |
| 23   | Great Learning Academy                       | Introduction to R                                         | 1                     |
| 24   | Great Learning Academy                       | Cloud Foundation                                          | 1                     |
| 25   | GUVI                                         | AWS English                                               | 1                     |
| 26   | GUVI                                         | MongoDB                                                   | 1                     |
| 27   | GUVI                                         | GIT                                                       | 1                     |
| 28   | GUVI                                         | Angular                                                   | 1                     |
| 29   | Hebeon Technologies                          | Python                                                    | 5                     |
| 30   | Hebeon Technologies                          | C Language                                                | 2                     |
| 31   | Hebeon Technologies                          | Typing Tutorial                                           | 3                     |
| 32   | Hebeon Technologies                          | Aptitude & Reasoning                                      | 1                     |
| 33   | IEEE Course                                  | 3G wireless system                                        | 3                     |
| 34   | IEEE Course                                  | IEEE English For Engineering:Listening Introductory Level | 30                    |
| 35   | IEEE Course                                  | IEEE English For Engineering:Listening Intermediate Level | 32                    |
| 36   | IEEE Course                                  | IEEE English For Engineering:Listening Advanced Level     | 31                    |
| 37   | IEEE Course                                  | IEEE English For Engineering:Reading Introductory Level   | 30                    |
| 38   | IEEE Course                                  | IEEE English For Engineering:Reading Intermediate Level   | 32                    |
| 39   | IEEE Course                                  | IEEE English For Engineering:Reading Advanced Level       | 30                    |
| 40   | IEEE Course                                  | IEEE English For Engineering:speaking Introductory Level  | 30                    |

| S.NO | Course Organizer             | Course Name                                              | <b>Students Count</b> |
|------|------------------------------|----------------------------------------------------------|-----------------------|
| 41   | IEEE Course                  | IEEE English For Engineering:Speaking Intermediate Level | 31                    |
| 42   | IEEE Course                  | IEEE English For Engineering:Speaking Advanced Level     | 30                    |
| 43   | IEEE Course                  | IEEE English For Engineering:Writing Introductory Level  | 28                    |
| 44   | IEEE Course                  | IEEE English For Engineering:Writing Intermediate Level  | 30                    |
| 45   | IEEE Course                  | IEEE English For Engineering:Writing Advanced Level      | 28                    |
| 46   | MathWorks   Training Service | Cloud Foundation                                         | 1                     |
| 47   | MathWorks   Training Service | Deep Learning Onramp                                     | 6                     |
| 48   | MathWorks   Training Service | Machine Learning Onramp                                  | 6                     |
| 49   | NPTEL Course                 | The joy of Computing Using Python                        | 1                     |
| 50   | NPTEL Course                 | Problem Solving Through Programming in C                 | 8                     |
| 51   | NPTEL Course                 | Programming, Data structure and Algorithm using python   | 2                     |
| 52   | NPTEL Course                 | Python for Data Science                                  | 5                     |
| 53   | SoloLearn                    | Python 3 Tutorial course                                 | 1                     |
| 54   | SoloLearn                    | C Tutorial course                                        | 1                     |
| 55   | SoloLearn                    | C++ Tutorial course                                      | 1                     |
| 56   | TCS iON Digital Learning Hub | Basics of Computer Services                              | 1                     |
| 57   | TCS iON Digital Learning Hub | Biometrics                                               | 1                     |
| 58   | TCS iON Digital Learning Hub | Computer Networks                                        | 1                     |
| 59   | TCS iON Digital Learning Hub | NOC: Programming, Data Structures and Algorithum         | 1                     |
| 60   | TCS iON Digital Learning Hub | Culture and E-Mail Writing                               | 1                     |
| 61   | TCS iON Digital Learning Hub | Group Discussion                                         | 1                     |
| 62   | TCS iON Digital Learning Hub | Interview Skills                                         | 1                     |

| S.NO | Course Organizer                 | Course Name                                                                           | Students Count |
|------|----------------------------------|---------------------------------------------------------------------------------------|----------------|
| 63   | TCS iON Digital Learning Hub     | Presentation Skills                                                                   | 1              |
| 64   | TCS iON Digital Learning Hub     | Introduction To Soft Skill                                                            | 1              |
| 65   | TCS iON Digital Learning Hub     | Introduction To Artificial Intelligence                                               | 1              |
| 66   | TCS iON Digital Learning Hub     | Career Edge - Knockdown the Lockdown                                                  | 1              |
| 67   | United States Institute of Peace | Religion and Peacebuilding                                                            | 1              |
| 68   | United States Institute of Peace | Preparing for Peacebuilding Micro Course                                              | 1              |
| 69   | United States Institute of Peace | Designing community- Based dialogue micro course                                      | 1              |
| 70   | United States Institute of Peace | Gender inclusivity in peacebuilding                                                   | 1              |
| 71   | United States Institute of Peace | Design, monitoring and evaluation for programming in fragile environment micro course | 1              |
| 72   | United States Institute of Peace | Conflicts analysis micro course                                                       | 1              |
| 73   | United States Institute of Peace | Introduction to peacebuliding micro course                                            | 1              |
| 74   | United States Institute of Peace | Media and art for peaace micro course                                                 | 1              |
| 75   | United States Institute of Peace | Governance micro course                                                               | 1              |
| 76   | United States Institute of Peace | Mediation micro course                                                                | 1              |
| 77   | United States Institute of Peace | Nonviolent action micro course                                                        | 1              |
| 78   | United States Institute of Peace | Negotiation micro course                                                              | 1              |
| 79   | Vmware                           | Network Virtualization Concepts                                                       | 1              |
| 80   | Vmware                           | Software-Defined Storage Concepts                                                     | 1              |
|      |                                  | Number of Students Attended                                                           | 483            |